## ???? ?? ? ??

511 Softcamp Admin Mon, Feb 1, 2021 [FAQ](https://docs.softcamp.co.kr/category.php?id=148) 0 457

???? ?? ? ??

- $\bullet$  O. 附71717 1717 17. 17171 E-Mail 71717 17171 17171 17171 17171 17171 17171 17171 1717
- Q. 재택근무 승인결과 메일에서 "재택근무 페이지 바로가기" 선택 시 잘못된 경로로 접속이 됩니다.

**Q. ???? ?? ?, ??? E-Mail ??? ??? ??? ? ??? ??? ?????.**

## 재택근무 신청 처리 오류

재택근무 신청시 입력한 E-Mail주소로 메일을 발송할 수 없습니다. E-Mail주소를 다시 확인하십시오.

**A. 재택근무 신청은 완료 상태이며, 관리자 승인 후 신청 시 입력한 이메일로 접속해야 합니다.**

재택근무 신청은 환경 설정 프로그램을 통해 사내 PC의 접속 계정 정보를 확인하고 원격접속을 설정한 후, 관리 서버에 신청 내역을 등록합니다.

이후 최종 단계에서 신청된 내용을 정리하여 사용자에게 이메일로 안내합니다. 이때 발송하는 이메일 주소는 사용자가 재택근무 신청 시 입력한 222222

입력된 이메일 주소가 잘못되어 이메일 전송에 실패하더라도, 재택근무 신청 등록은 완료된 상태로 관리자가 신청목록에서 확인하여 승인할 수  $7777.$ 

관리자의 승인 후, 원격 접속은 신청 시 입력했던 (잘못된)이메일 주소를 사용해야 접속할 수 있습니다. 이메일 주소를 수정하고자 하는 경우에는 재택근무 신청을 올바른 이메일을 사용하여 다시 신청해야 합니다.

## **Q. ???? ???? ???? "???? ??? ????" ?? ? ??? ??? ??? ???.**

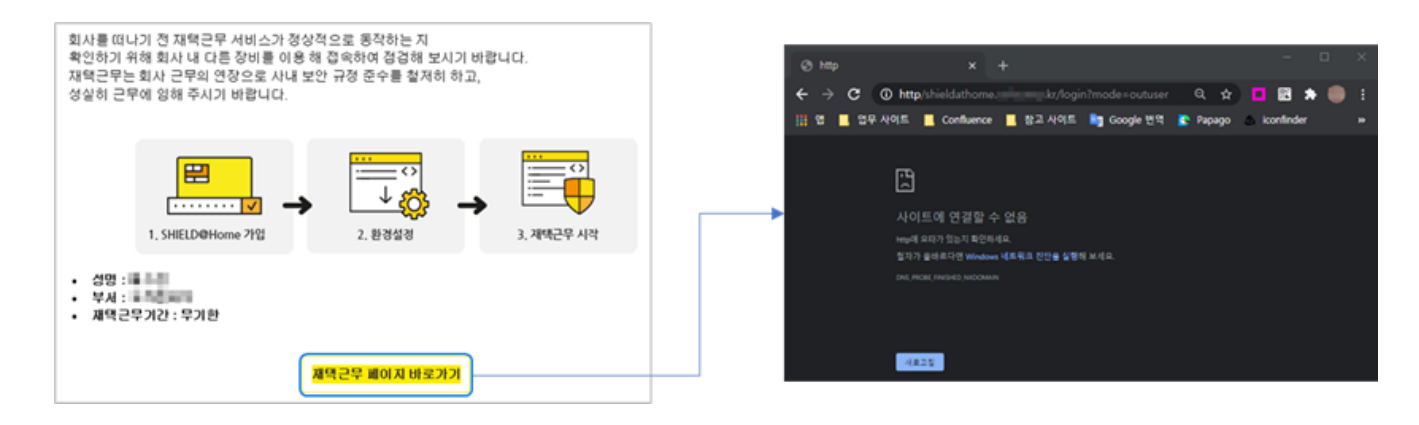

## A. 2007 202 202 202 202 202 202 SHIELD@Home 202 202 202 202 202 **PPPP**.

 $SHIED@Home$   $[2]$   $[2]$   $[2]$   $[2]$   $[2]$   $[2]$   $[2]$   $[2]$   $[2]$   $[2]$   $[2]$   $[2]$   $[2]$   $[2]$   $[2]$   $[2]$   $[2]$   $[2]$   $[2]$   $[2]$   $[2]$   $[2]$   $[2]$   $[2]$   $[2]$   $[2]$   $[2]$   $[2]$   $[2]$   $[2]$   $[2]$   $[2]$   $[2]$   $[2]$   $[2]$   $[2]$ 

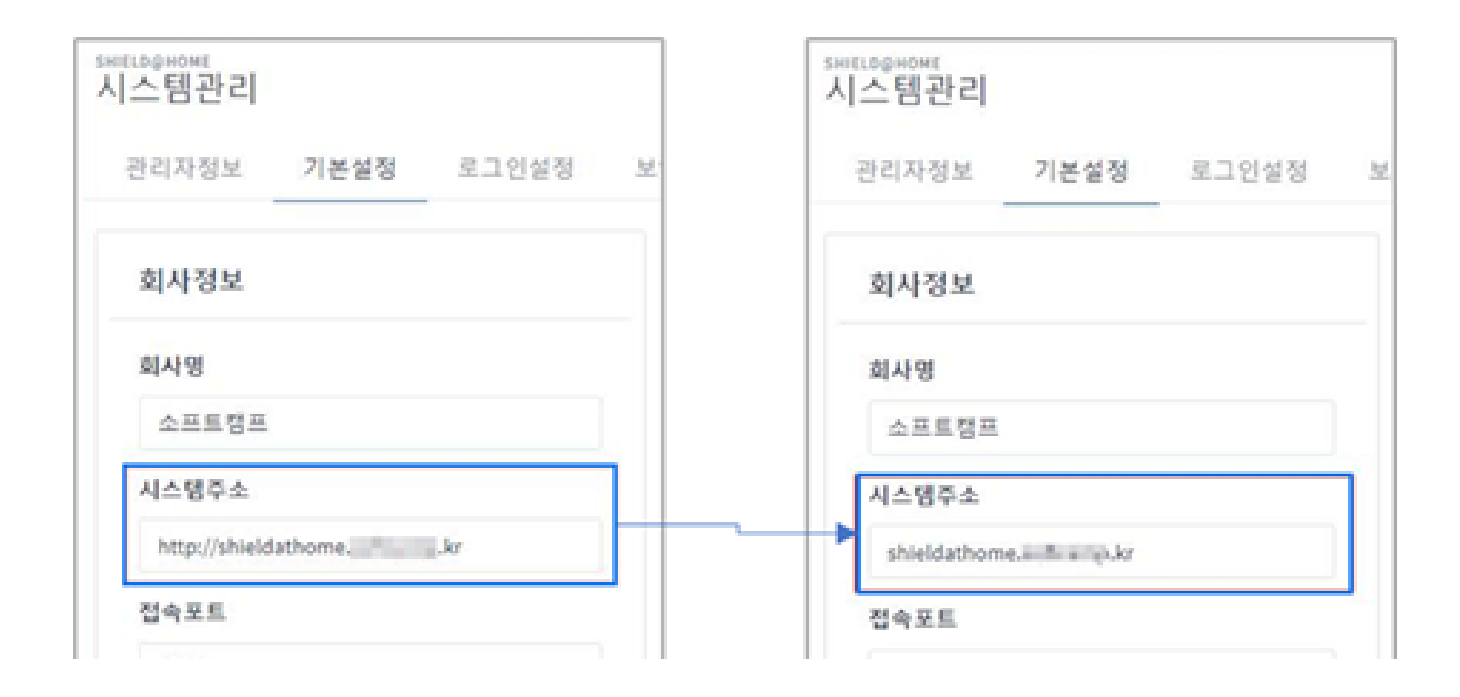

- 20202 2020 "http://" 202 2020 202 20 202 20 202 202 202.

Online URL: <https://docs.softcamp.co.kr/article.php?id=511>